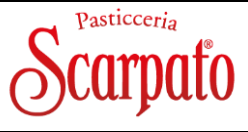

Scheda Tecnica / Technical Sheet Date - March 22 **OFFELLA CIOCCOLATO GR.1000**  Peso / Weight: **1000g -** pezzi per cartone/ pieces per carton **6**

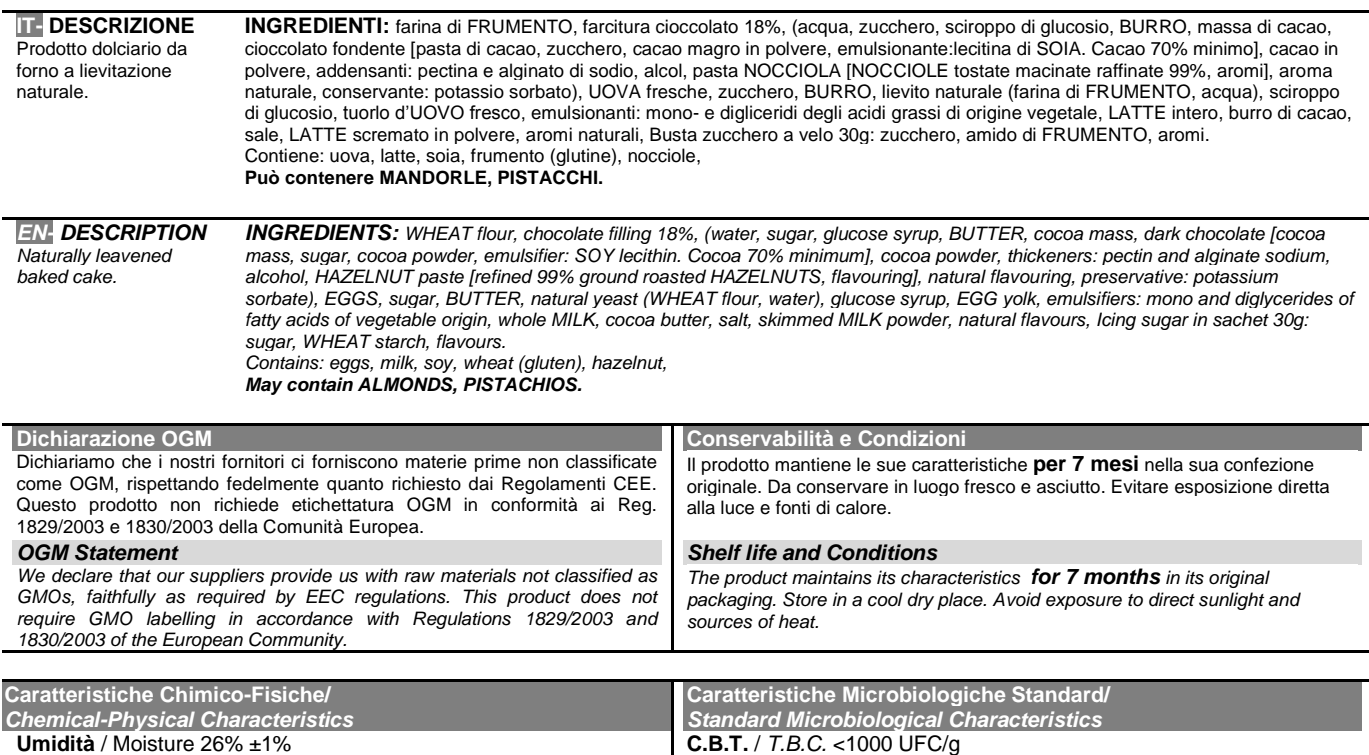

**Acqua libera** / Water activity 0,84 ±0,02 **Grado alcolico** / Alcohol: 0,43%

**Lieviti** / *Yeast* <100 UFC/g **Muffe** / *Mould* <100 UGC/g **Patogeni** */ Pathogenics*: nessuno / *none*

Marcotter

Le informazioni qui riportate hanno valore professionale riservato e non possono essere divulgate o utilizzate al di fuori dell'uso in accordo. *The information contained herein have confidential and professional value and can not be divulged or used outside in the use agreement.* 

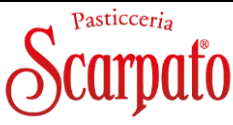

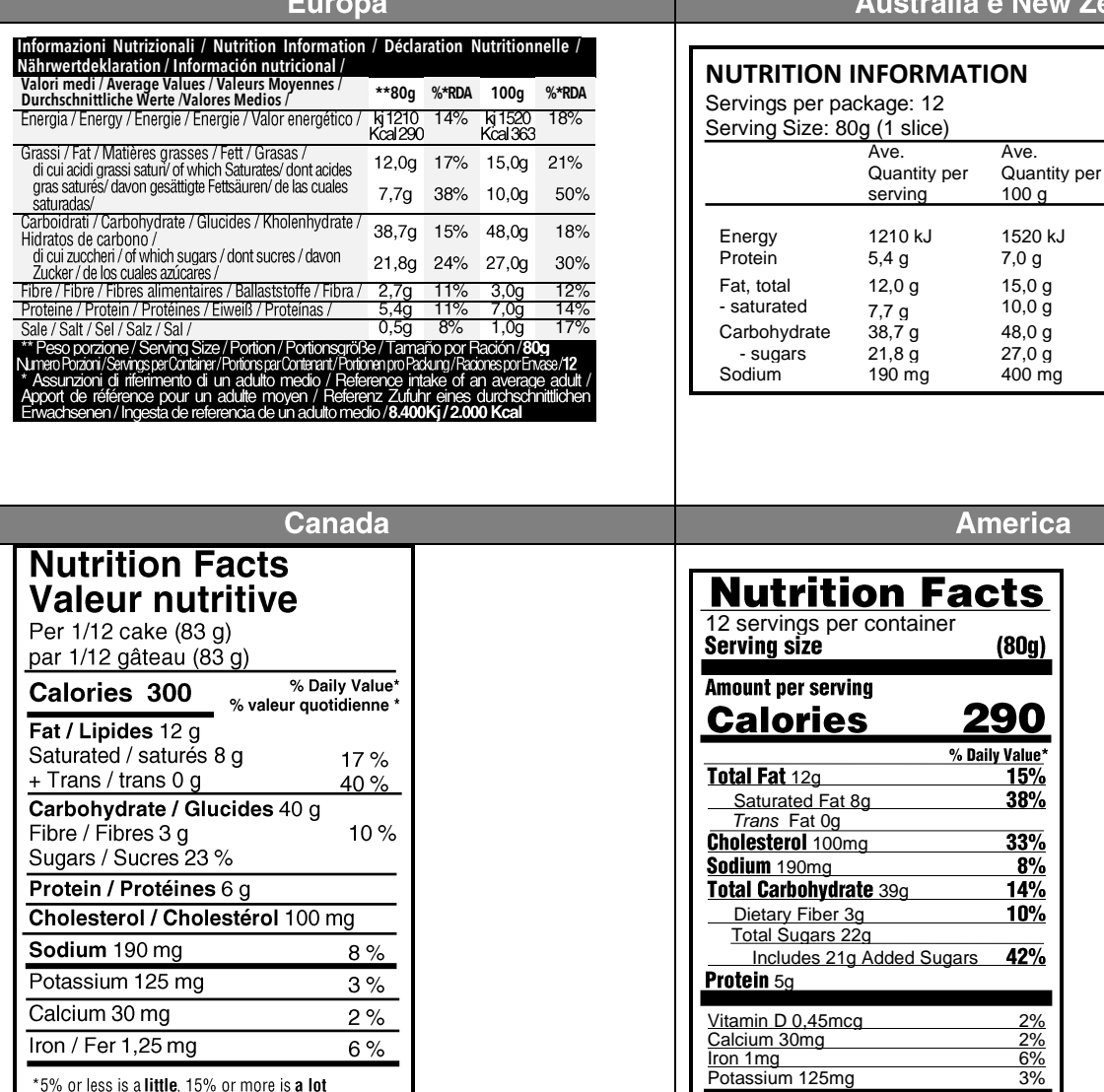

**New Zeland** 

Il responsabile / **Person in charge**: MARCO FERRARESE

\*5% ou moins c'est peu, 15% ou plus c'est beaucoup

Marcotten

\* The % Daily Value (DV) tells you how much a nutrient in a serving of food contributes to a daily diet. 2,000 calories a day is used for general nutrition advice.

Le informazioni qui riportate hanno valore professionale riservato e non possono essere divulgate o utilizzate al di fuori dell'uso in accordo. *The information contained herein have confidential and professional value and can not be divulged or used outside in the use agreement.*